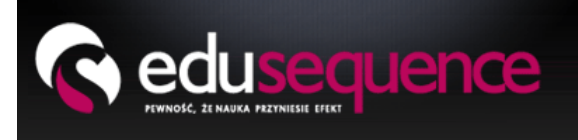

# Programista aplikacji WWW

Pełny program szkolenia

www.edusequence.com ul. Sierpińskiego 1a/178 02-122 Warszawa tel. 503 803 299 szkolenia@edusequence.com

W trakcie 100 godzin zegarowych (133 lekcyjnych) intensywnego szkolenia, od podstaw i krok po kroku nauczymy Cię projektowania i tworzenia dynamicznych serwisów WWW. W efekcie naszej współpracy, będziesz potrafił samodzielnie i od zera tworzyć kompletne serwisy, m.in. z takim elementami jak logowanie, wyszukiwarki czy złożone formularze edycyjne

**Proces szkolenia został podzielony na 8 kolejnych etapów**, pozwalających na poznanie i wytrenowanie konkretnych umiejętności:

## ETAP | - INTERNET Z PERSPEKTYWY PROGRAMISTY WWW

Abyś mógł świadomie tworzyć złożone serwisy webowe, najpierw wyjaśnimy Ci, w jaki sposób funkcjonuje najbardziej popularna część Internetu - usługa WWW. Zajrzymy pod powierzchnię tego, co widzi zwykły internauta - oraz w praktyce zbudujemy miniaturową wersję World Wide Web. Dzięki temu, będziesz lepiej rozumiał technologie poznawane w dalszych etapach kursu - tym samym Twoja nauka będzie efektywniejsza, a spojrzenie na tematykę bardziej profesjonalne - co zaowocuje lepszą jakością Twoich systemów.

#### W TEJ CZĘŚCI KURSU NAUCZYSZ SIĘ:

- W jaki sposób funkcjonuje przeglądarka internetowa
- Co to jest serwer WWW
- Jak zainstalować i skonfigurować serwer WWW (Apache)
- Jak poprzez sieć udostępniać pliki tekstowe i zdjęcia dla przeglądarek na innych komputerach
- Jak tworzyć wirtualne domeny(adresy internetowe), funkcjonujące w ramach konkretnej maszyny/sieci domowej

#### SZCZEGÓŁY TECHNICZNE

- architektura World Wide Web serwer http, protokół http, przeglądarka WWW
- $\bullet$  instalacja serwera Apache w systemie Windows
- struktura katalogów serwera czego i gdzie szukać
- konfiguracja serwera dyrektywy:
	- **O** Listen
	- **O** DocumentRoot
	- **O** DirectoryIndex
	- **O** VirtualHost
	- **O** NameVirtualHost
	- LoadModule
	- **O** ServerName
- **O** Domain Name Service
- **O** plik hosts

### ETAP II - UMIEJĘTNOŚĆ TWORZENIA INFORMACYJNYCH STRON WWW

Na tym etapie, **opanujesz umiejętność** tworzenia klasycznych stron internetowych- wizytówek firm, stron domowych lub hobbystycznych. Poznasz języki HTML i CSS, które są podstawą praktycznie każdego serwisu internetowego.

#### W TEJ CZĘŚCI KURSU NAUCZYSZ SIĘ:

- od czego zacząć tworzenie strony WWW
- $\bullet$  jak projektować elastyczną strukturę strony
- **O** jak umieszczać na stronie: tekst, zdjecia, odnośniki, tabelki, listy wypunktowane, itp
- $\bullet$  jak formatować wygląd elementów na stronie : wymiary, położenie, kolorystykę, czcionkę, obramowanie, inne
- co uwzględnić w kodzie HTML, aby polepszyć wyniki naszej strony w wyszukiwarkach internetowych
- $\bullet$  jak korzystać z programu graficznego Gimp alternatywy Photoshop'a (dostępnej na licencji OpenSource)
- jak dokonać tzw. pocięcia strony, dysponując "layoutem"
- jak umieścić stworzoną stronę w Internecie, aby była dostępna na dla użytkowników z całego świata

#### SZCZEGÓŁY TECHNICZNE

- **O** wprowadzenie
- HTML 4.01,HTML 5,XHTML 1.0,XHTML 2.0 czyli fakty i mity oraz co wybrać
- **O** struktura dokumentu HTML
- projektowanie układu logicznego i określanie treści strony
	- **O** div
	- $\bullet$  p
	- $\bullet$  table
	- $\bullet$  a
	- $\bullet$  ima
	- $O$  span
	- $\bullet$  ul, ol
	- O br
	- $\bullet$  inne
- określanie informacji o stronie
	- meta (kodowanie znaków, słowa kluczowe, opis, itp)
	- $\bullet$  title
- kaskadowe arkusze stylów(CSS) definiowanie wyglądu strony
	- wprowadzenie czym jest CSS i jakie ma zalety
	- **O** atrybut style
	- **O** CSS w zewnętrznym pliku
	- selektory:selektory typu, klasy, identyfikatory, grupowanie, pseudoklasy dynamiczne
	- nakładanie styli na dokument definiowanie wyglądu
	- ustalanie pozycji elementow: position, margin, float
	- rozmiar elementow: width, height, padding, border
	- manipulacja tekstem: color, font-size, font-weight, text-align, text-decoration, inne
	- inne właściwośći: bakcground-image, repeat, position, inne
- **O** podstawy programu graficznego GIMP
	- $\bullet$  instalacia
	- płótno, przybornik, okna dialogowe
	- narzędzia: zaznaczanie, pobór kolorów , miarka, przesunięcie, wypełnienie, gradient, klonowanie, smużenie
	- $\bullet$  podstawy pracy na warstwach
	- $\bullet$  inne elementy
- zakładanie konta na serwerze internetowym
- zakup domeny internetowej i przekierowanie na serwer
- praca zdalna: klient FTP oraz narzędzie NetDrive

### ETAP III - NAUKA PROGRAMOWANIA W JĘZYKU PHP

Krok po kroku, wyjaśnimy Ci na czym polega programowanie i jak go zaprząc do osiągnięcia Twoich celów. Zobaczysz, że nie jest to wiedza tajemna dla wybranych, ale umiejętność, którą po prostu można zrozumieć i wytrenować. Umiejętność - która otwiera drogę do prowadzenia dynamicznej interakcji z użytkownikami Twojego serwisu.

### W TEJ CZĘŚCI KURSU NAUCZYSZ SIĘ:

- czym jest program komputerowy i na czym polega programowanie
- $\bullet$  jakie ma to zastosowanie w serwisach WWW
- w jaki sposób myśli programista
- $\bullet$  jak stworzyć pierwszy program i uruchomić go z poziomu przeglądarki
- jak skłonić program, aby dynamicznie reagował na zachowanie użytkownika
- jak skłonić program, aby pobierał dane z innych serwisów WWW
- $\bullet$  iak szukać błedów w programie i je naprawiać
- $\bullet$  jak projektować algorytmy, rozwiązujące określone problemy

#### SZCZEGÓŁY TECHNICZNE

- Wprowadzenie do programowania
- Instalacja interpretera języka PHP w Apache'u
- Podstawowe elementy języka:
	- wyświetlanie danych ( instrukcja echo )
		- **O** zmienne
		- korzystanie z wbudowanych funkcji:rand(), date(), strpos(), strlen(), inne
		- odbieranie danych od użytkownika tablice \$\_GET,\$\_POST
		- instrukcja warunkowa "if"
		- **O** pętla while
		- **O** instrukcja warunkowa switch
		- **O** tablice asocjacyjne
		- O.  $O$  idea
			- **O** tworzenie
			- **O** funkcje isset oraz unset
			- $\bullet$  petla foreach
		- **O** tworzenie własnych funkcji
		- dołączanie podprogramów instrukcje: require,require\_once,include,include\_once
	- operacje na plikach instrukcje : fopen, fwrite, fgets, fclose, feof
- **O** Programowanie przydatne wskazówki:
	- standardy kodowania (nazewnictwo zmiennych i funkcji, stosowanie wcięć)
	- **O** nazewnictwo plików
	- **O** projektowanie algorytmów
	- wyszukiwanie błędów
- Trening tworzenie prostych programików:
	- **O** loteria
		- **O** organizer
		- **O** notatnik
		- sprawdzanie loginu i hasła
		- tłumacz en -> pl
		- **O** generator tabelek html
		- **O** usvoiacz
		- **O** prawo jazdy
		- wyszukiwarka tekstu w pliku
		- $\bullet$  inne programiki:-)

## ETAP IV - BAZY DANYCH W OPARCIU O SYSTEM MYSQL

Bazy danych, to kluczowy element niemal każdego większego serwisu WWW. To one pozwalają na wygodne zbieranie informacji od użytkowników (rejestracja w serwisie, wpisy na blogach, składanie zamówień, umieszczanie ogłoszeń), oraz na ich wygodne udostępnianie (podział na kategorie, wyszukiwarki, sortowanie).

Z tego względu, na kursie poznasz jeden z najbardziej popularnych systemów bazodanowych - MySQL oraz nauczysz się go wykorzystywać w aplikacjach WWW.

#### W TEJ CZĘŚCI KURSU NAUCZYSZ SIĘ:

- czym jest baza danych i serwer bazodanowy oraz jaka jest ich rola w serwisach WWW
- jak zainstalować serwer MySQL w systemie Windows
- $\bullet$  jak komunikować się z serwerem
- jak poprawnie projektować i tworzyć bazy danych
- w jaki sposób wykorzystując język SQL dodawać,usuwać, aktualizować i wyszukiwać informacje w bazie
- $\bullet$  jak tworzyć statystyki z informacji zapisanych w bazie
- jak robić kopie bezpieczeństwa i je przywracać

#### SZCZEGÓŁY TECHNICZNE

- **O** Wprowadzenie
- Instalacja, uruchamianie i zatrzymywanie serwera
- Tworzenie nowej bazy danych, przeglądanie baz, łączenie się z bazą (klientem mysql)
- **Budowa relacyjnej bazy danych**
- Tworzenie tabel instrukcja CREATE TABLE
- Przeglądanie listy tabel instrukcja SHOW TABLES
- przeglądanie struktury tabeli SHOW FIELDS IN
- Wstawianie danych instrukcja INSERT
- Pobieranie danych podstawy instrukcji SELECT, klauzule WHERE, LIKE
- Usuwanie rekordów instrukcja DELETE
- Aktualizacja danych instrukcja UPDATE
- **O** Sortowanie klauzula ORDER BY
- Ograniczanie wyników klauzula LIMIT
- **O** funkcje agregujące: COUNT, AVG, MIN, MAX
- złączenia: JOIN, LEFT JOIN, USING, ON
- **O** grupowanie: GROUP BY, HAVING
- tworzenie backup'ów: program mysqldump

### ETAP V - KONSOLIDACJA WIEDZY - STWORZENIE SERWISU OGŁOSZENIOWEGO

Po opanowaniu powyższych technologii - nadszedł czas na ich kompleksowe zastosowanie. W tym celu, zbudujemy kompletny serwis ogłoszeniowy - bazując na zdobytej wiedzy oraz na dodatkowych informacjach.

#### W TEJ CZĘŚCI KURSU NAUCZYSZ SIĘ:

- $\bullet$  jak zaplanować architekturę dynamicznego serwisu WWW
- $\bullet$  jak zbudować system logowania do serwisu i ograniczania dostępu do podstron na podstawie loginu i hasła
- jak stworzyć kompleksowy formularz (dodawania ogłoszeń, rejestracyjny czy czy jakikolwiek inny) a zbierane dane zapisywać w bazie
- $\bullet$  jak w formularzu zrobić : listy rozwijane, pola tekstowe, dodawanie zdjęć, itd
- jak udostępniać gromadzone dane użytkownikom: wyszukiwarka, przeglądanie po kategoriach, szczegóły (np. ogłoszenia) wraz ze zdjęciami
- $\bullet$  jak zrobić: stronicowanie, zabezpieczenie przed robotami (w postaci obrazka) czy inne funkcjonalne elementy serwisów www
- $\bullet$  jak wbudować w serwis system płatności (platnosci.pl)
- $\bullet$  jak na stronie głównej zrobić promowanie wybranych ogłoszeń (po opłaceniu przez klienta tej usługi)

#### SZCZEGÓŁY TECHNICZNE

- podział struktury strony na fragmenty użycie instrukcji require\_once/require
- **O** Formularze html.
	- Tworzenie formularzy i wysyłanie danych, metoda GET a POST
	- **O** Kontrolki<sup>-</sup>
		- **O** pole tekstowe
		- **O** lista rozwijana
		- **O** textarea
		- $\bullet$  checkbox
		- **O** radio button
		- $\bullet$  pole hidden
		- **O** pole password
	- upload plików: atrybut enctype, kontolka file, funkcje is\_uploaded\_file oraz move\_uploaded\_file
- Komunikacja z bazami danych z poziomu PHP. Biblioteka ADODB.
	- **O** Wprowadzenie
	- **O** Instalacia
	- Tworzenie obiektu i nawiązywanie połączenia
	- Aktualizacja danych metoda Execute
	- Pobieranie danych i wyświetlanie danych z bazy:
		- $\bullet$  jednego wiersza : GetRow
		- wielu wierszy : GetAll

#### $\bullet$  jednej komorki: GetOne

metoda Affected\_Rows

#### **O** Debuggowanie

- Obsługa transakcji StartTrans(), CompleteTrans(), Rollback()
- mechanizm sesji: session\_start(),session\_destroy, tablica \$\_SESSION, inne
- obsługa ciasteczek :funkcja setcookie()
- obsługa nagłówków http: funkcja header()
- API serwisu płatności.pl

# ETAP VI - SAMODZIELNY TRENING W ASYŚCIE WYKŁADOWCY

W tej części szkolenia - zbudujesz kompletny sklep internetowy. Na początku tego bloku dostaniesz specyfikację i... przystąpisz do pracy. W międzyczasie, wykładowca będzie śledził Twoje działania, korygował ew. błędy i służył wsparciem - jednak zasadniczo jest to praca całkowicie samodzielna. Etap ten pozwala usystematyzować zdobytą wiedzę, przetrenować ją w praktyce i zastosować w realnym projekcie pod okiem trenera.

Wydaje Ci się nierealne, że będziesz sam potrafił zbudować taką aplikację?

Będziemy z Tobą szczerzy - nigdy się jeszcze nie zdarzyło, aby na tym etapie szkolenia jakiś kursant nie zbudował kompletnego serwisu.

#### NA TYM ETAPIE, ZDOBYTĄ WIEDZĘ WYKORZYSTASZ DO ZBUDOWANIA TAKICH ELEMENTÓW JAK:

- podstron informacyjnych (kontakt/regulamin itp)
- przeglądania produktów po kategoriach i ich wyszukiwania
- podgląd produktów wraz ze zdjęciami
- rejestracji użytkowników
- logowania i ograniczania dostępu
- kompletnego koszyka: dodawanie,przeglądanie i usuwanie z niego produktów
- składania zamówień wraz z obsługą płatności
- przeglądania historii zamówień
- dodawania opinii o produktach przez zarejestrowane osoby
- wysyłania maili potwierdzających rejestrację czy dokonanie zakupu

#### ETAP VI SAMODZIELNY TRENING W ASYŚCIE WYKŁADOWCY SZCZEGÓŁY TECHNICZNE

W tej części kursu , koncentrujemy się na samodzielnym wykorzystaniu zdobytej wiedzy pod okiem wykładowcy - od projektowania bazy danych po implementację kompletnej aplikacji

### ETAP VII - BEZPIECZEŃSTWO APLIKACJI WWW

Umieszczenie aplikacji WWW w internecie powoduje, że jest ona narażona na wiele niebezpieczeństw ze strony osób, które w taki czy inny sposób chcą zakłócić jej działalność lub wykorzystać do własnych celów (albo po prostu będą ją atakować dla rozrywki ).

Z tego względu, wprowadzenie do niej odpowiednich mechanizmów bezpieczeństwa jest w niej niemal tak niezbędne, jak zamontowanie w mieszkaniu drzwi z zamkiem dobrej firmy.

### W TEJ CZĘŚCI KURSU NAUCZYSZ SIĘ:

- **O** na jakie ataki jest narażona aplikacia i jakie mogą być ich konsekwencje
- w jaki sposób ukryć przed atakującym wiele istotnych z jego punktu widzenia informacji
- jak wprowadzić mechanizmy zabezpieczające przed nieautoryzowanym dostępem do bazy danych poprzez serwis (zarówno odczytem jak i modyfikacją)
- jak zabezpieczyć się przed atakami, pozwalającymi na przechwycenie konta innego użytkownika
- $\bullet$  jak ustrzec się przed fundamentalnymi błędami podczas umieszczania aplikacji w internecie
- $\bullet$  jak wprowadzić ścisłą walidację danych

#### SZCZEGÓŁY TECHNICZNE

- kontrola wyświetlania informacji na poziomie skryptu PHP i pliku .htaccess
- blokada listowania katalogów
- **O** flitracja dostępu do plików przy użyciu mod rewrite
- zasada działania i ochrona przed atakiem SQL Injection (Prepare/Execute/unieszkodliwianie danych)
- zasada działania i ochrona przed atakami XSS/CSRF
- analiza danych wejściowych z użyciem wyrażeń regularnych i innych mechanizmów
- ochrona przed uploadem niebezpiecznych plików na serwer

# ETAP VIII - UDOSKONALENIE INTERFEJSU UŻYTKOWNIKA PRZY UŻYCIU JAVASCRIPT I JQUERY

W każdej aplikacji, istotną rolę odgrywa wygoda jej użytkowania. Często to ona decyduje o tym, czy osoby korzystające z serwisu będą się czuły jak u siebie, czy raczej będa przedzierać się przez wiele podstron, zanim uzyskają to czego potrzebują.

Jeśli chcemy uprzyjemnić użytkownikowi pracę - bardzo pomocny będzie w tym język JavaScript oraz biblioteka JQuery , pozwalające na wprowadzenie na stronę wielu funkcjonalnych i atrakcyjnych wizualnie elementów.

### W TEJ CZĘŚCI KURSU NAUCZYSZ SIĘ:

- $\bullet$  jak polepszyć wygodę użytkownika, używając dynamicznych elementów na stronie
- jak sprawdzać wpisywane przez niego dane w "locie" bez przeładowania strony
- $\bullet$  jak zrobić interaktywne dopełnianie danych w polu tekstowym ( jak w Google )
- jak zrobić atrakcyjną wizualnie galerię zdjęć

#### SZCZEGÓŁY TECHNICZNE

- podstawy języka JavaScript
- **O** Document Object Model
- $\bullet$  podstawy JQuery
	- wprowadzenie i instalacja
	- metody odwoływania się do elementów na stronie
	- $\bullet$  efekty wizualne
	- **O** podstawy Ajax
	- używanie pluginów

**Uwaga: niniejszy program szkolenia stanowi własność** *edusequence* **i jest objęty ochroną prawną. Modyfikowanie, rozpowszechnianie lub wykorzystywanie w celach innych niż informacyjne ( w nawiązaniu do szkolenia Programista aplikacji WWW prowadzonego przez** *edusequence* **) stanowi naruszenie** *Ustawy o ochronie praw autorskich* **i będzie natychmiast zgłaszane do odpowiedniego organu Prokuratury celem wszczęcia postępowania karnego.**